## Alfabetización digital

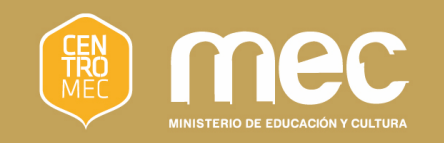

#### 

#### ¿Cómo crear un Currículum Vitaedigital?

 $\circ$ 

# Objetivos

- **Comprender qué es un Currículum** Vitae y cómo se estructura
- **Introducir a los participantes en las** principales funciones
- **Comenzar a crear nuestro CV**

# ¿Qué es un CV?

- **Es muy importante a la hora de** buscar trabajo
- **Está compuesto por 4 partes** relacionadas entre sí: datos personales, formación, experiencia laboral, referencias

### Datos personales

Hace referencia a los datos básicos: nuestro nombre, edad o fecha de nacimiento, cédula de identidad, teléfono, dirección, etc.

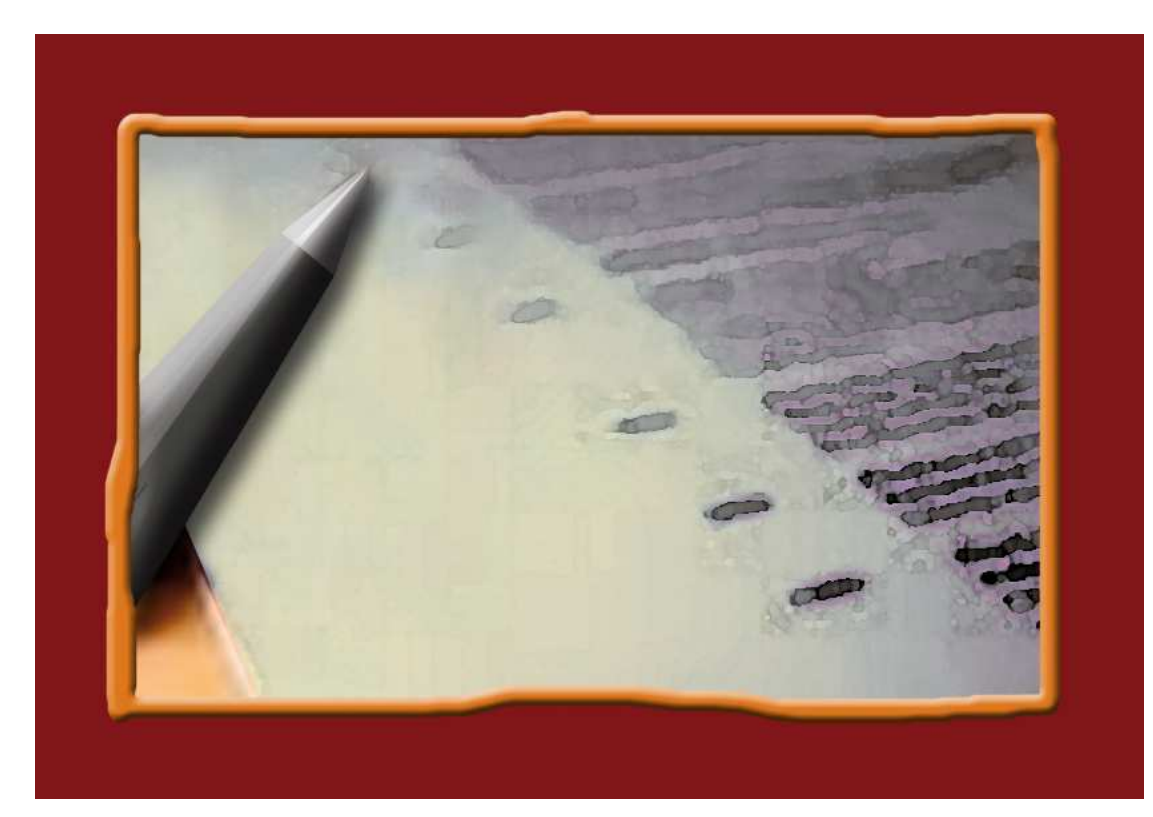

¿Cómo crear un Currículum Vitae digital?

#### Formación

Incluiremos la formación que tenemos, formal y no formal

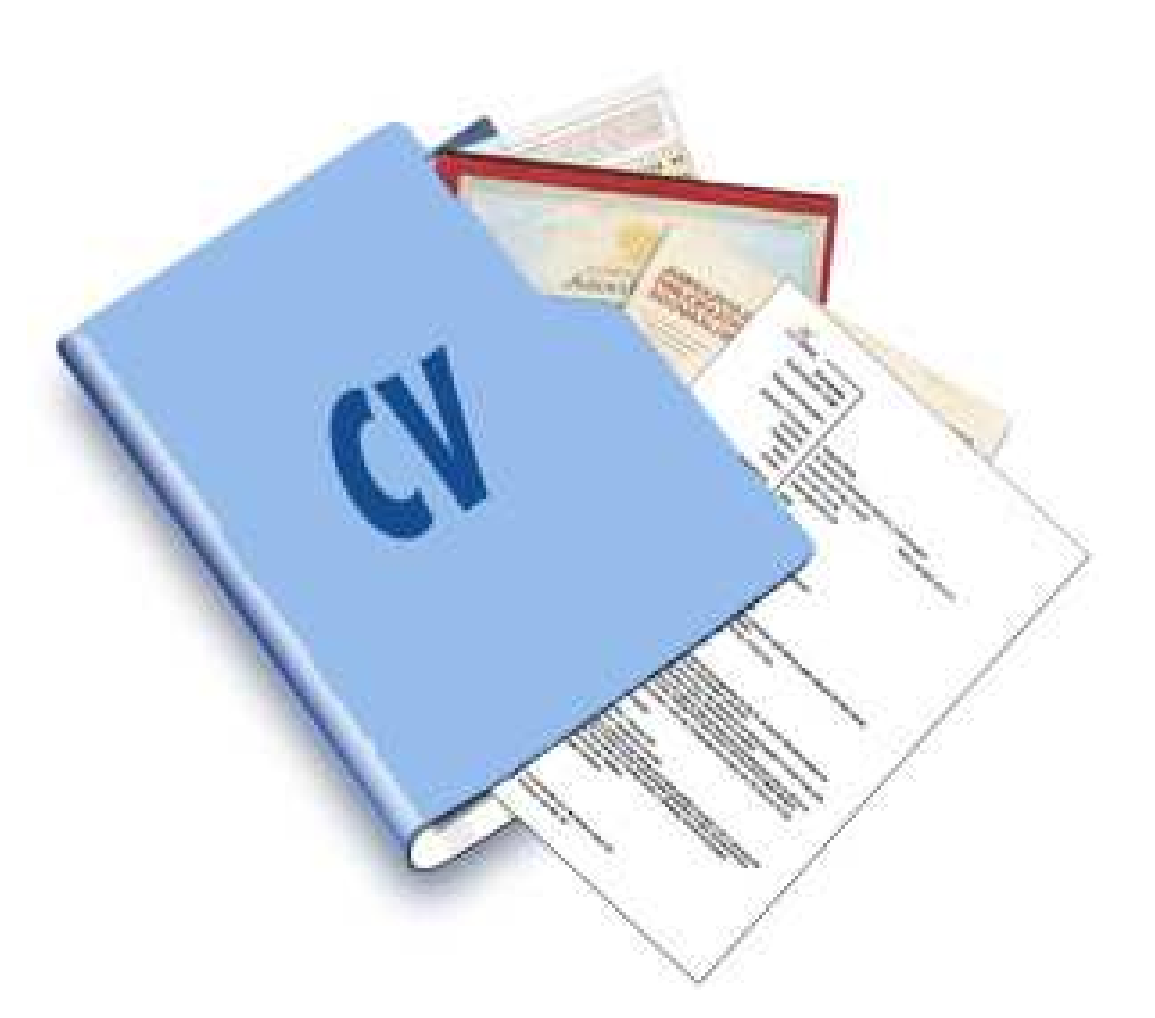

#### Experiencia laboral

- **Enumeración de los** trabajos que hemos tenido, en general se ordena de manera inversa
- La información debe ser completa: dónde trabajamos, qué cargo desempeñamos y algún referente de la empresa u organismo

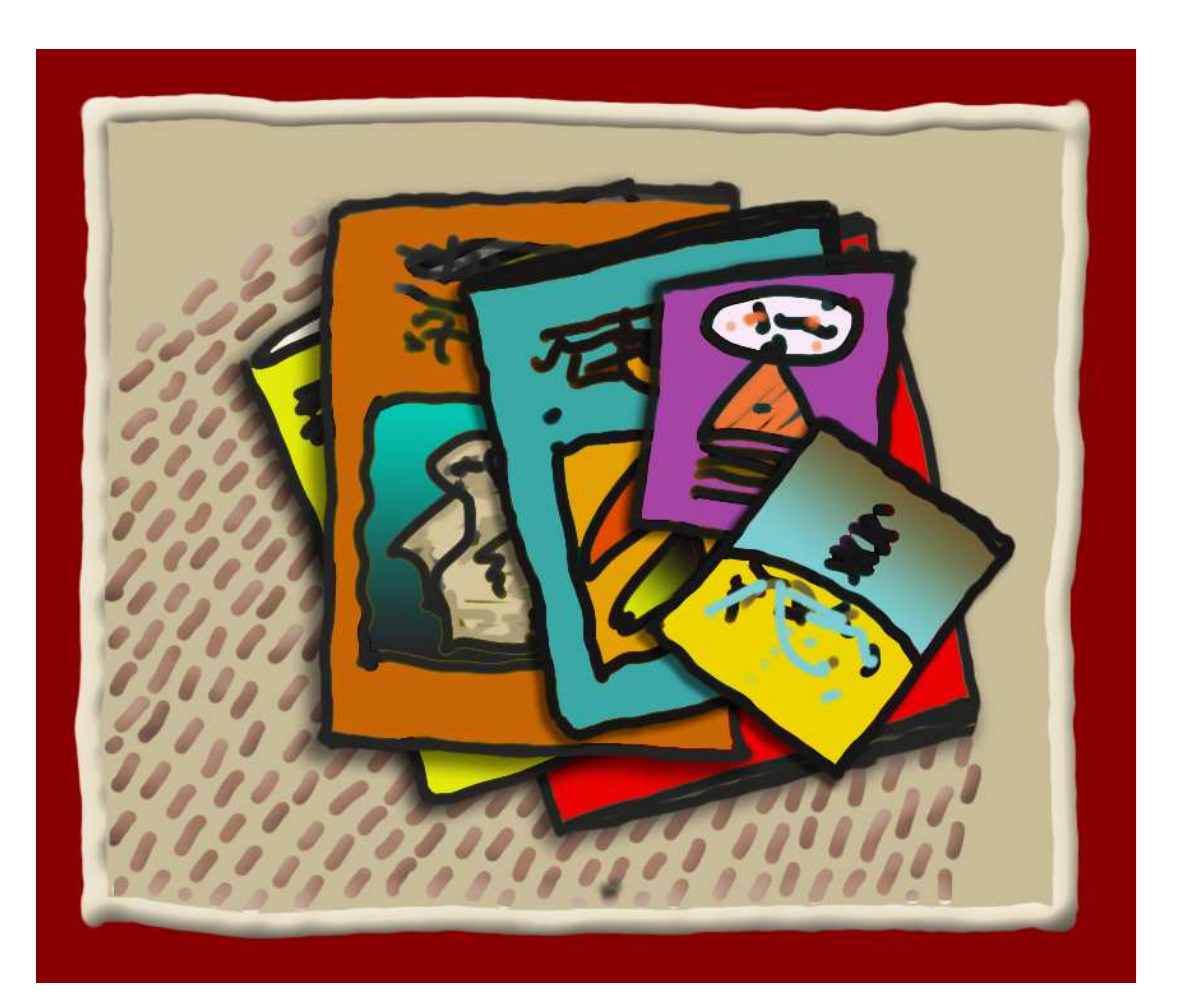

#### Referencias

#### Pueden ser personales o laborales

- **Personales: dan cuenta** de las características de nuestra personalidad
- **Laborales: dan cuenta de** nuestro rendimiento en el trabajo

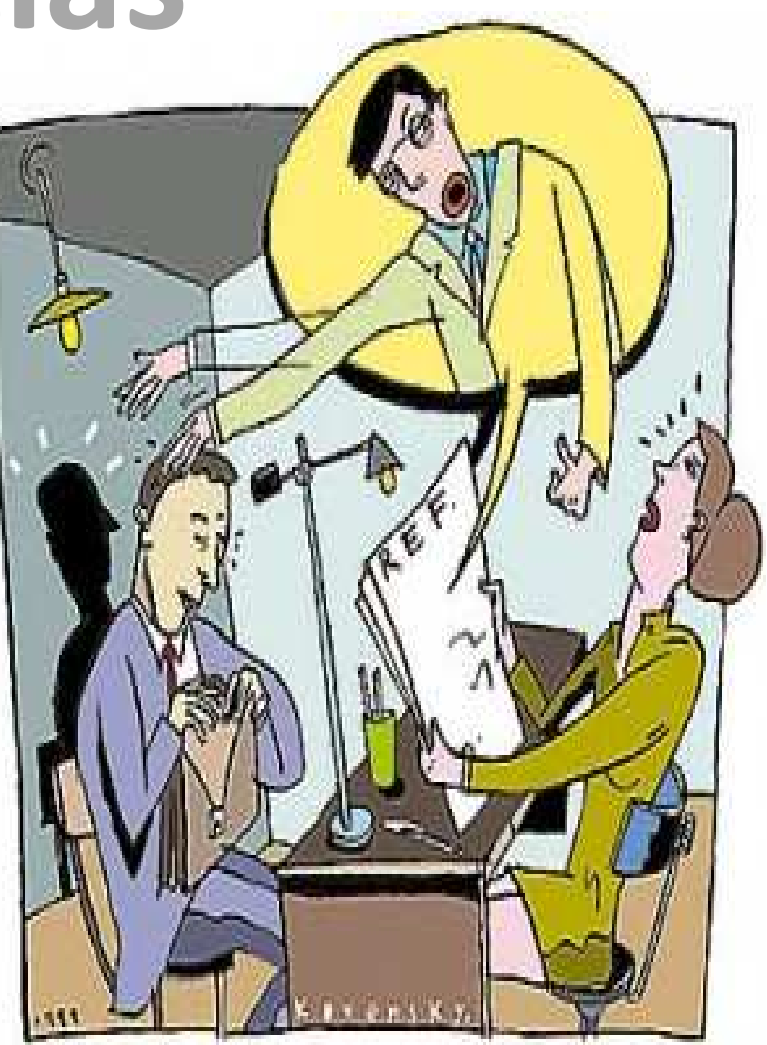

#### Comenzando con el procesador de texto

- **Los más populares son Open** Office de licencia libre y el Word de Microsoft Office
- Nos permiten crear y editar textos
- **Generan archivos que pueden ser** guardados o impresos

#### Cosas importantes a tener en cuenta

 El CV debe ser claro Debe ser concreto Debe ser honestoDebe estar completo

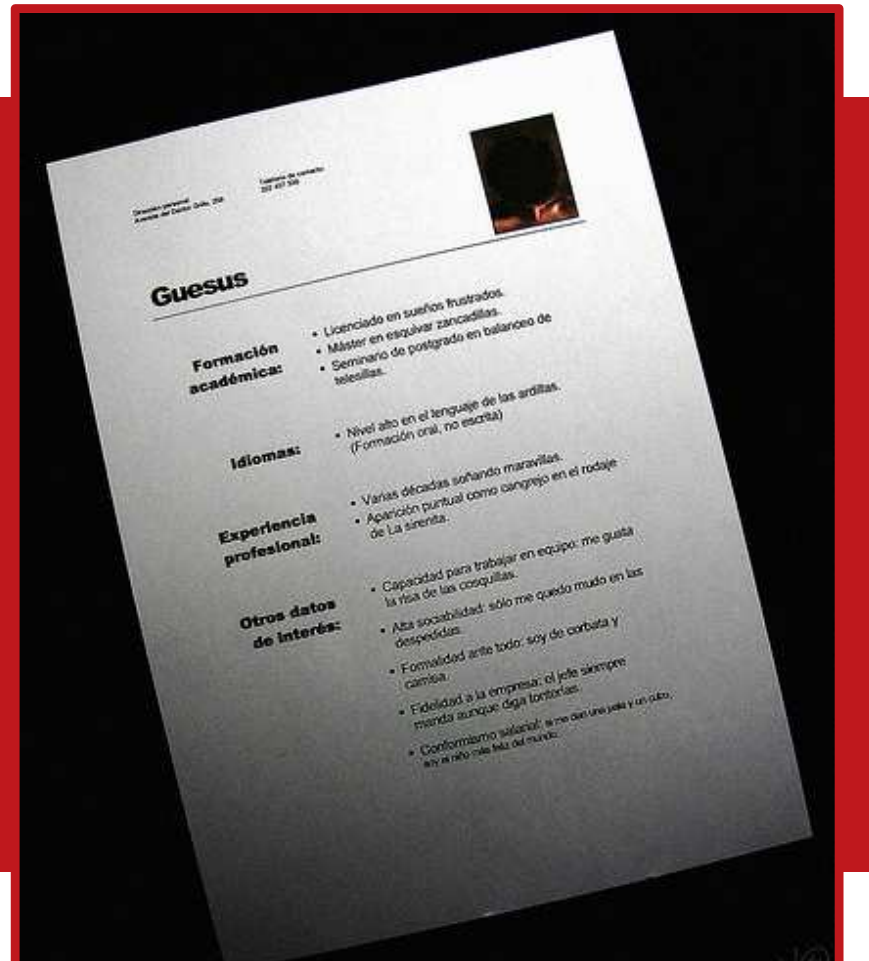

# Guardar e imprimir

- **El documento se** puede guardar para ser utilizado cuantas veces necesitemos
- **También puede** ser impreso

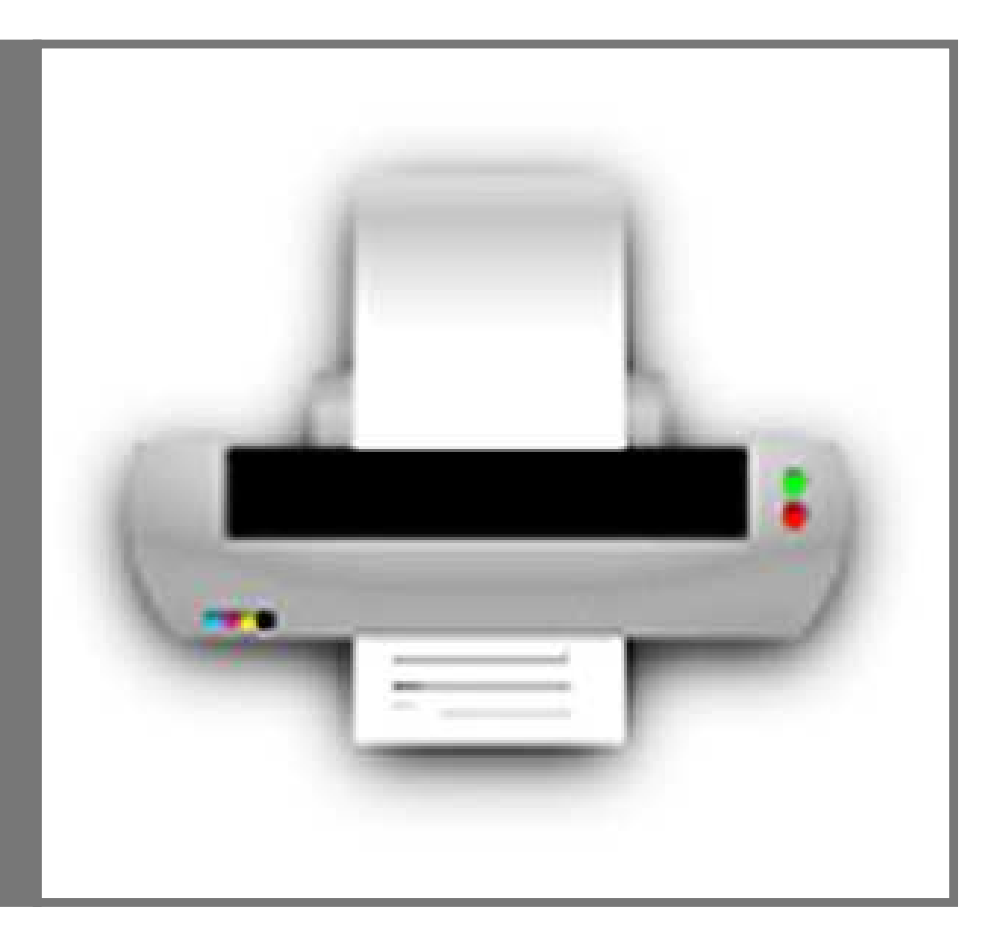

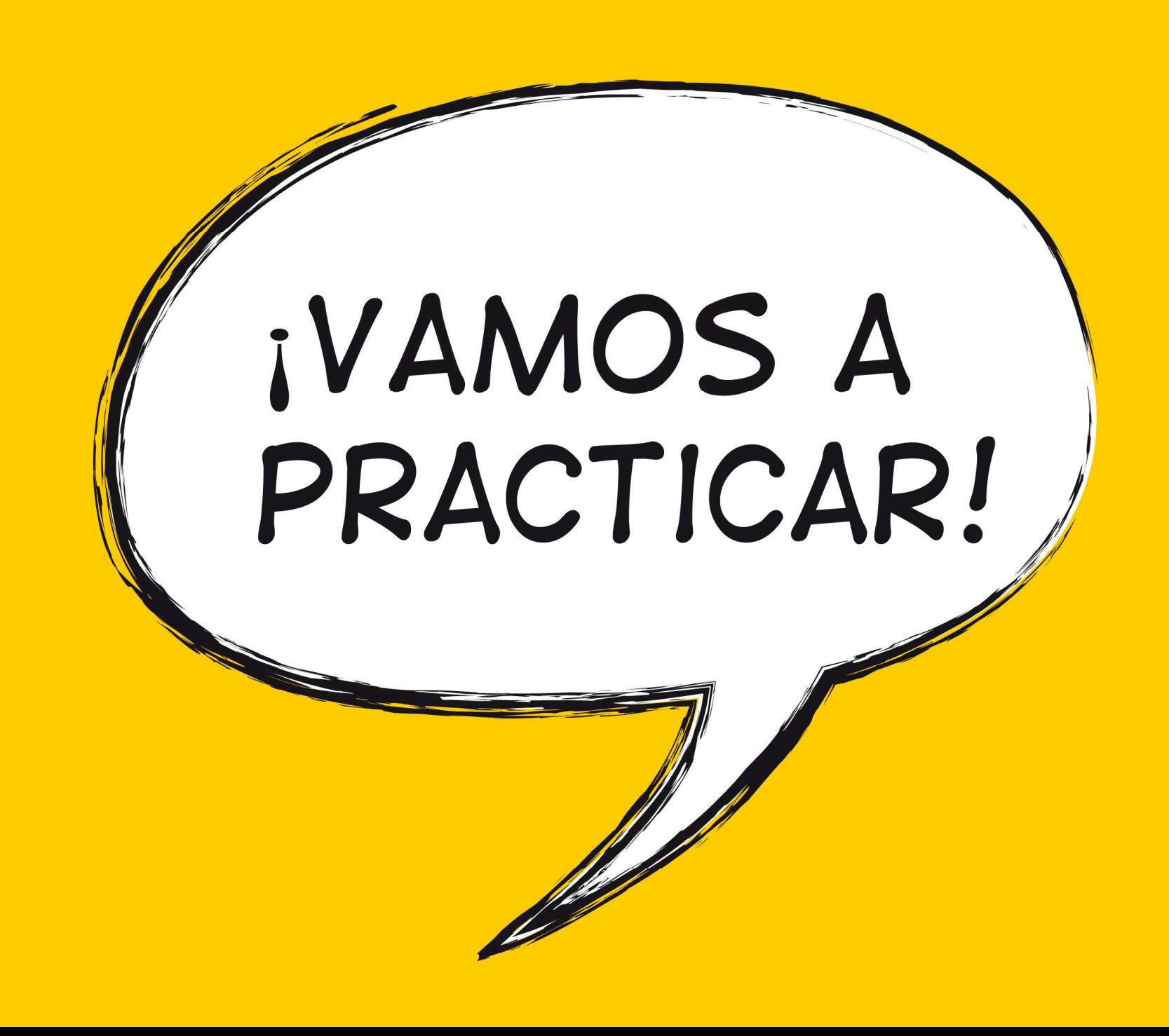